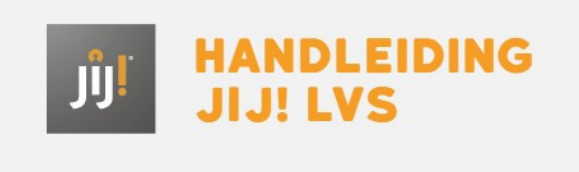

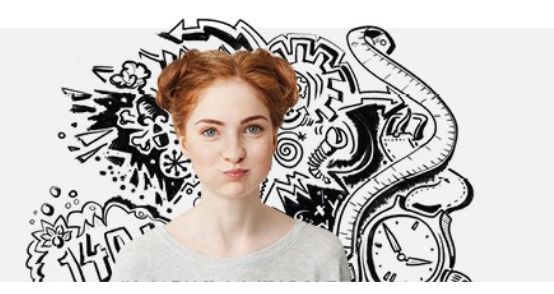

## LICENTIE INZIEN

Onder 'Licentie' vind je de huidige en voorgaande licenties. Wanneer je de licentie openklikt, zie je detailinformatie over de licentie, waaronder de toetspakketten en toetsprijzen.

## 2. Licentie

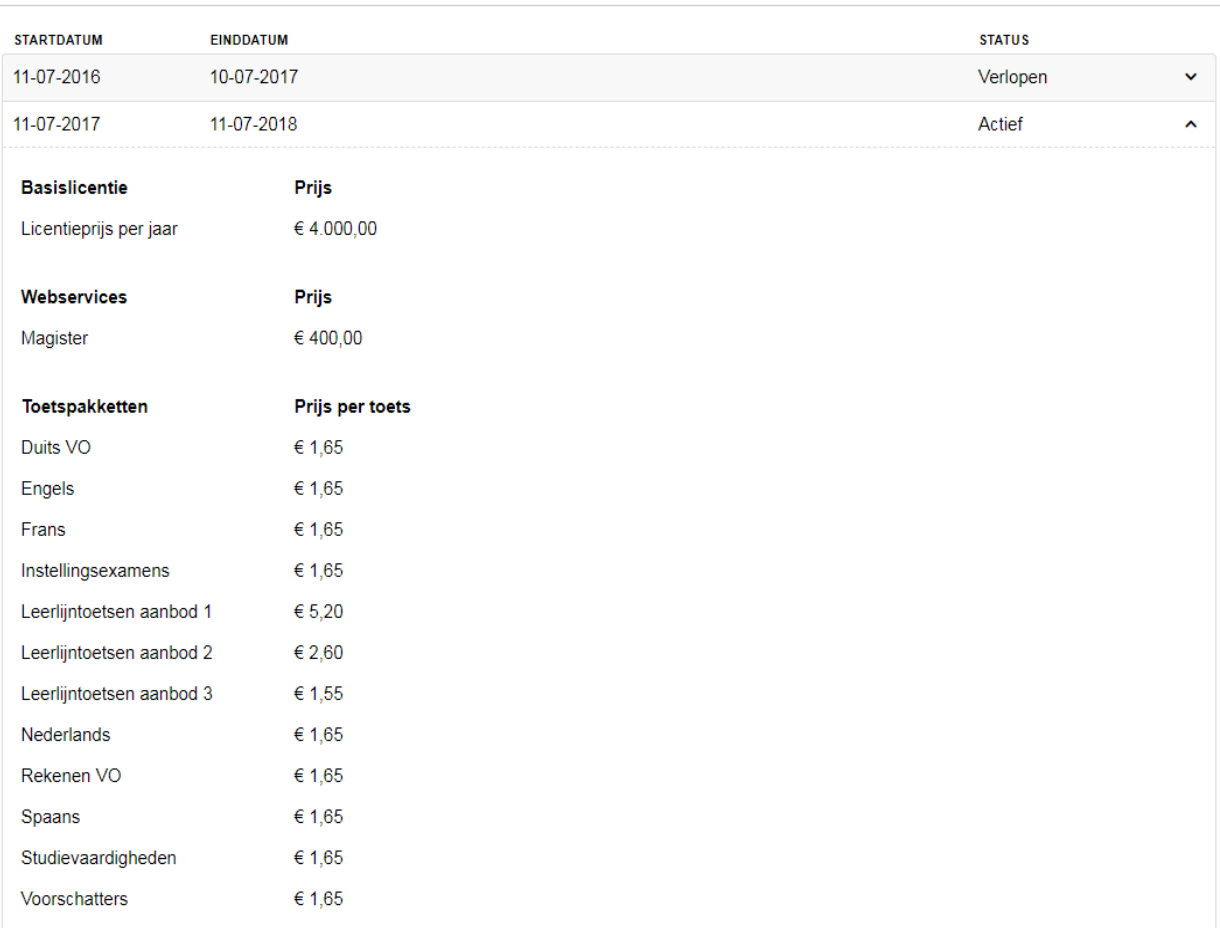